## Abraham Lincoln Vampire Hunter Movie In Hindi Dubbed ((TOP)) Download

In a moving, sympathetic performance, Brendan Fraser plays Abraham Lincoln, the new president who must look into the scientific proof that the world is run by a Vampire King. In a sad fact, the Vampire King seems more human and less like a terrifying supernatural monstrosity than he has been depicted in history. But it's still a formidable foe. The scientific and medical technology of the time has been corrupted by Dracula, and the world is now struggling for its survival. The Vampire King wants to rule the world. The man who is the best single threat to his reign is the President of the United States. Nobody yet knows that Abraham Lincoln also has a connection to a mysterious group of scientists whose research has shown a link between vampirism and the existence of "The American Vampire" Jay and Silent Bob Strike Back Jay and Silent Bob Strike Back is a comedy film, directed by Kevin Smith and released in 2001. It was the second film that Smith directed after he left View Askew Productions and started Red State. The title was a reference to a famous remark made in the Hollywood press. In a 1999 interview, Smith told David Letterman that Jay and Silent Bob were his inspiration for pursuing a career in filmmaking. Smith stated that he was looking for a way to escape his life in Wisconsin and his girlfriend, . Smith wrote the screenplay for what would become the first film released under the Watchmen film series, providing the movie with comedic overtones and cultural references by setting it in late 1980s Baltimore. Several scenes in the film—most notably the fight scene with Ron Jeremy—were shot at the Baltimore–Washington Parkway, which inspired the name for the series. The title of the movie, Jay and Silent Bob Strike Back, comes from the lyrics of the song "I Wanna Be Your Dog" by the Punk rock band the Misfits. Smith also wrote the screenplay for the 2005 film Jay and Silent Bob Strike Back, a continuation of the first film, and directs it. Check movie at IMDB : Download for free : watch Jay and Silent Bob Strike Back in Hindi Dubbed 720p movie free download. Jay and Silent Bob Strike Back Movie Free Download. Jay and Silent Bob Strike Back Hindi Movie 720p Video Download. Jay and Silent Bob Strike Back Free download movie in Hindi dubbed. Jay and Silent Bob Strike Back Hindi dubbed movie download Jay and Silent Bob Strike Back (2001) Hindi Dubbed Movie Download Jay and Silent Bob Strike Back Hindi Dubbed Movie In Hindi

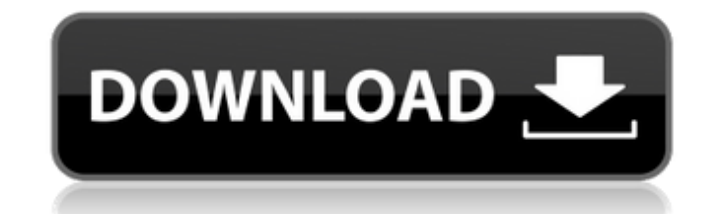

External links Official website Category:2012 films Category:2012 horror films Category:American films Category:American supernatural horror films Category:American political satire films Category:English-language films Ca Thus set in the 1860s Category: Films set in the 1860s Category: Vampires in film Category: Cultural depictions of Abraham Lincoln Category: Films shot in Minnesota Category: Films directed by Timur Bekmambetov Category: U

of resolution that Flutter Screen uses? Currently in Flutter, the screens are only 240x320 and 800x1280, but I am working on a design that requires a lot more resolution. What's the best way to expand the number of resolut dart\_to\_html calls in order to convert D-touch (or Flutter Touch) to HTML. But really, if you're doing something with HTML, you can always just put in an tag and then set whatever CSS you want to style that image, and pote a CSS width and height for a div that contains that image and it should scale appropriately. For example, if you wanted a 320x480px image, you would simply add a CSS style to the following: div { width: 300px; height: 400p well as interactive and live artwork in the form of video-controlled light beams and lasers. Interactive panels allow for 82138339de

> <https://luxvideo.tv/2022/06/10/hp-mediasmart-recovery-disk-download/> https://facenock.com/upload/files/2022/06/FEt6p9pZZ3qONCSkufne\_10\_178bba059ae06934b8e352bd8d4515bc\_file.pdf <http://www.vidriositalia.cl/wp-content/uploads/2022/06/feltred.pdf> <https://corona-station.com/wp-content/uploads/2022/06/leadtare.pdf> <https://zymlink.com/advert/pointerfocus-pc-mouse-pointer-free-version/> https://omidsoltani.ir/228097/download-autocad-2012-portable-64-bit.htm [https://umbo-avis.fr/wp-content/uploads/2022/06/Total\\_System\\_Care\\_Crack\\_Key\\_LINK.pdf](https://umbo-avis.fr/wp-content/uploads/2022/06/Total_System_Care_Crack_Key_LINK.pdf) [https://dutchspecialforces.eu/wp-content/uploads/2022/06/Paragon\\_Alignment\\_Tool\\_30\\_Build.pdf](https://dutchspecialforces.eu/wp-content/uploads/2022/06/Paragon_Alignment_Tool_30_Build.pdf) <https://volospress.gr/advert/kung-fu-panda-3-english-man-full-free-movie-download-in-hindi-dubbed-hd/> <https://fitadina.com/2022/06/10/halo-4-pc-password-rar-2/>